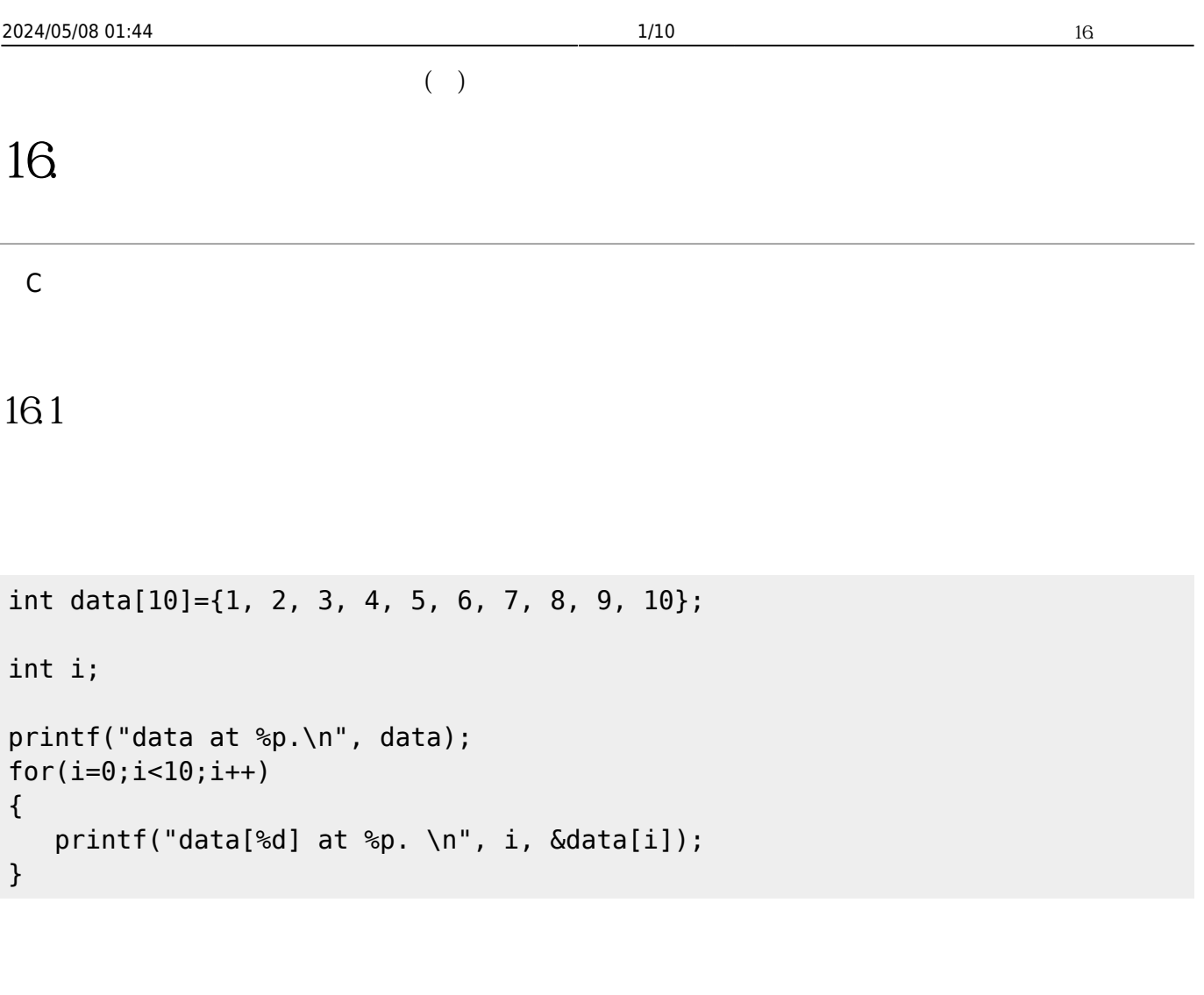

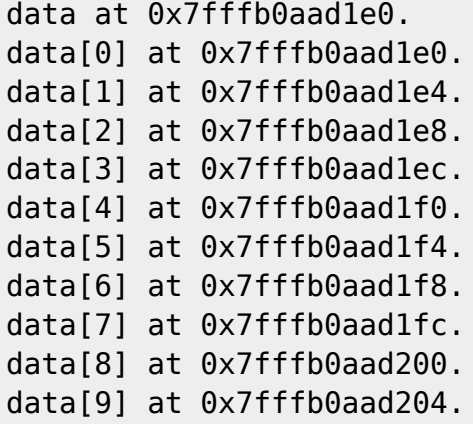

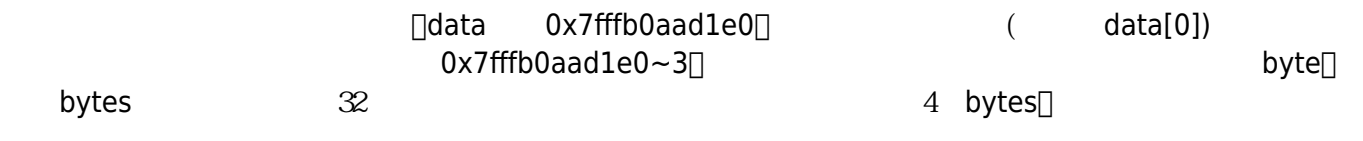

Jun Wu

J,

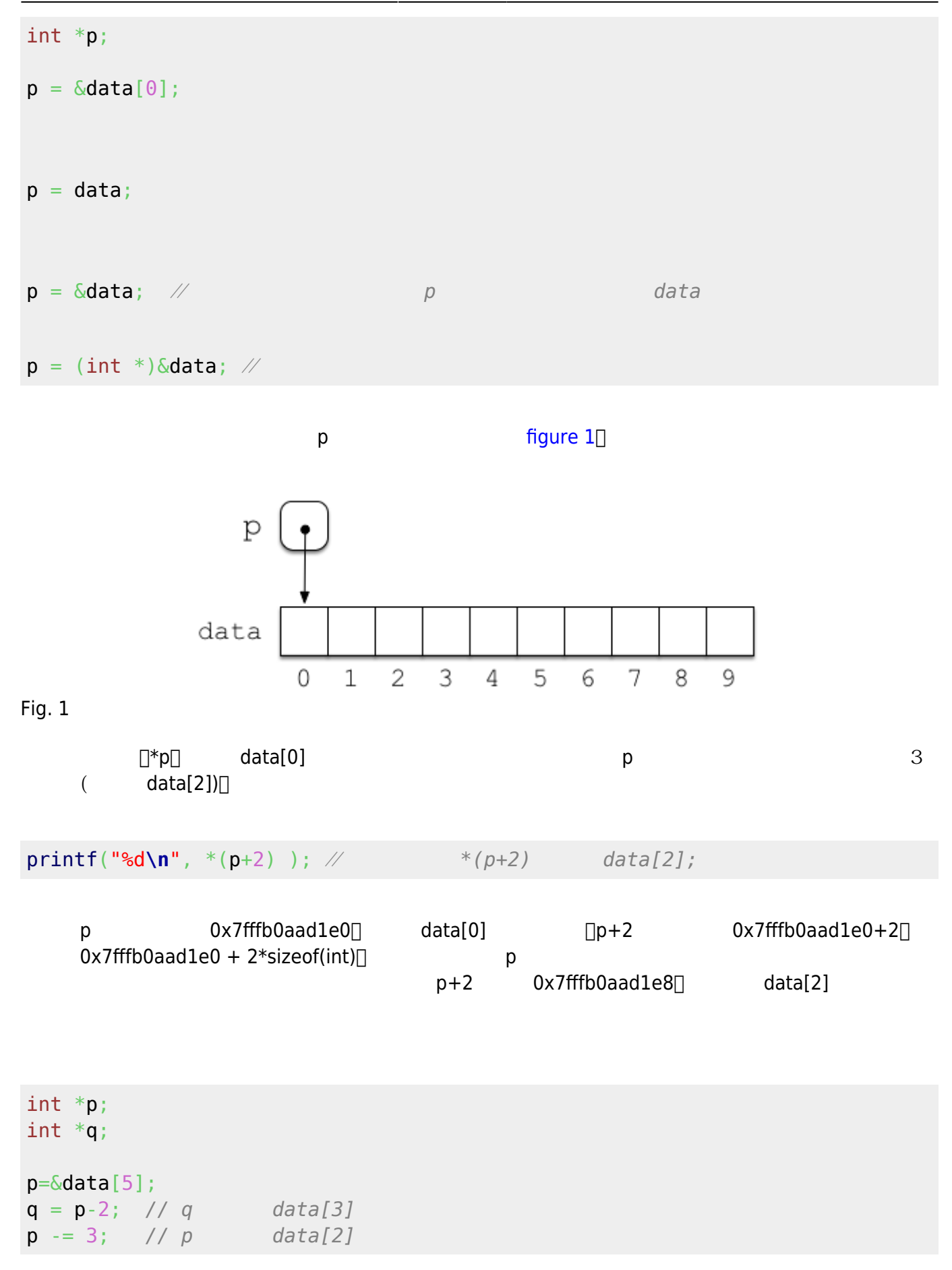

2024/05/08 01:44 3/10 16. 指標與陣列

```
int i;
p = \delta \text{data}[5];q = \delta \text{data}[2];i = p - q; // i = 3i = q - p; // i = -3relational operators(\langle \langle , \langle , \rangle \rangle = , \rangle = \langle , \rangle = \rangle) 1(p = \delta \text{data}[5];q = \delta \text{data}[2];if( p > q )
     printf("The position of p is after that of q.\n");
```

```
if( *p > *q)
    printf("The value of p is larger than that of q.\n");
```
162

```
#include <stdio.h>
int main()
{
   int data[10]={1,2,3,4,5,6,7,8,9,10};
   int i;
   int *p;
  p = \deltadata[0];
  for(i=0; i<10; i++)printf("data[%d]=*(p+%d)=%d \n", i, i, *(p+i));
   return 0;
}
```
#include <stdio.h>

當然,我們也可以直接用指標來操作:

#define Size 10

Jun Wu

CSIE, NPTU Total: 119642

```
int main()
{
   int data[Size]={1,2,3,4,5,6,7,8,9,10};
   int i;
   int *p;
   p=&data[0];
   for(p=&data[0];p<&data[Size];p++)
    printf("%d \n", *p);
   return 0;
}
```
while  $++$ 

```
 p=&data[0];
  while (p<&data[Size])
  {
   printf("%d \n", *p++);
  }
```
## 163

```
#include <stdio.h>
#define Size 10
int main()
{
   int data[Size]={1,2,3,4,5,6,7,8,9,10};
   int i;
  for(i=0; i <Size;i++) printf("%d\n", *(data+i) );
  print(f("\n'\n');
   int *p;
   for(p=data;p<data+Size;p++)
    printf("%d \n", *p);
   return 0;
}
```

```
int data[Size]=\{1, 2, 3, 4, 5, 6, 7, 8, 9, 10\};
int *p = data; int i;
for(i=0; i <Size;i++) printf("%d\n", p[i]);
 printf("\n");
 int *p;
 for(p=data;p<data+Size;p++)
   printf("%d \n", *p);
 return 0;
```
## $164$

}

```
#include <stdio.h>
#define Size 10
int main()
{
   int data[Size]={1,2,3,4,5,6,7,8,9,10};
   int i;
   int *p;
   int sum=0,sum2=0;
   for(p=&data[0];p<&data[Size];p++)
   {
    sum += *p;
   }
  printf("sum = %d\nu", sum);while(p >= (int *) \& data) {
    sum2+= *p - ; }
  print(f("sum2 = %d\nu", sum2);
```

```
 return 0;
}
```

```
#include <stdio.h>
#define Size 10
int main()
{
   int data[Size]={321,432,343,44,55,66,711,84,19,610};
   int i;
   int *p;
   int max, max2;
  max = * (p = \delta data[0]); for( ; p<&data[Size]; p++)
     max = (max < *p) ? *p : max;
/* {
    if( max < <i>p</i>)
      max = *p; }*/
  print('max = %d \n\ln" , max); return 0;
}
```

```
#include <stdio.h>
#define Size 10
int main()
{
   int data[Size]={3451,25,763,3454,675,256,37,842,3439,510};
  int *p, *q; for(p=&data[0];p<&data[Size-1];p++)
    for(q=p+1; q < \deltadata[Size]; q++)
      if(*p<*q) {
        int temp = *p;
        *p = *q;
         *q = \text{temp}; }
```

```
 for(p=&data[0];p<&data[Size];p++)
    printf("%d \n", *p);
   return 0;
}
```
## 16.5

```
int sum( int a[], int n)
{
   int i=0, s=0;
   for (; i < n; i + + )
    {
       s+=a[i]; }
    return s;
}
```

```
int data[10]={12,522,43,3423,23,21,34,22,55,233};
int summation = \theta;
...
summation = sum(data,10);
```

```
int sum( int *a, int n)
{
   int i=0, s=0;
   for(; i < n; i + + ) {
       s+=a[i]; }
    return s;
}
```

```
summation = sum( \&data[0], 10);
```

```
summation = sum( (int *)&data, 10);
```
summation =  $sum( \& data[3], 5)$ ;

來計算從陣列第4筆元素開始,往後5筆的和。

166

```
#include <stdio.h>
#define ROW 3
#define COL 5
int main()
{
   int data[ROW][COL];
   int i, j;
  for(i=0; i < ROW; i++)for(j=0; j < CDL; j++)data[i][j]= i*COL+j;for(i=0; i < R0W; i++) {
    for(j=0; j < COL; j++) {
      if(j>0) printf(", ");
       printf("%3d", data[i][j]);
     }
     printf("\n");
   }
   return 0;
}
```
ROWxCOL(3×5) [figure 2](https://junwu.nptu.edu.tw/dokuwiki/doku.php?id=c:pointersarrays#img_multiarrayfig1)

column

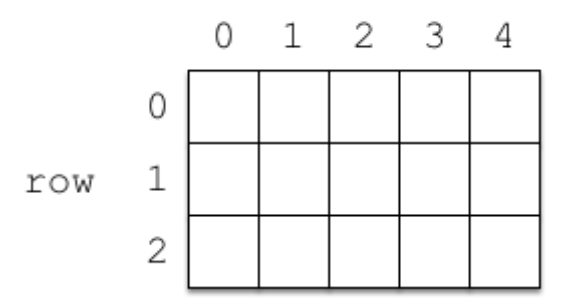

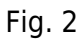

```
 int (*p)[COL];
i = 0; for(p=&data[0]; p<&data[ROW] ; p++)
 {
  for(j=0; j < COL; j++) {
    (*p)[j] = i * COL + j; }
   i++;
 }
```
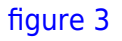

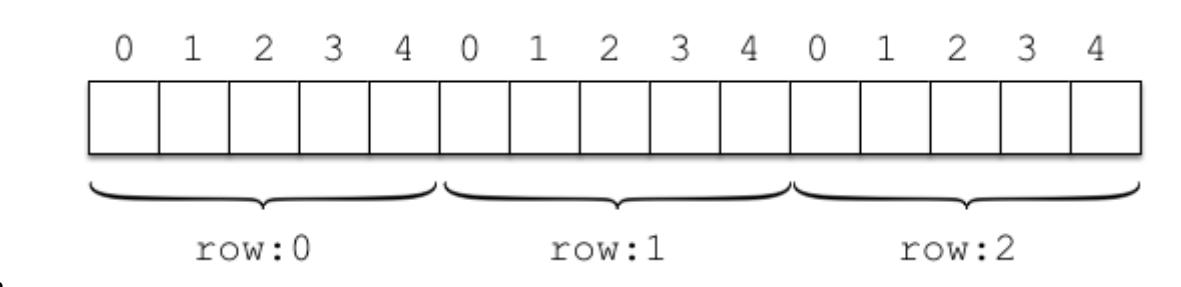

Fig. 3

 int \*p; for(i=0, p=&data[0][0]; p<= &data[ROW-1][COL-1];i++, p++)  $*p = i;$ 

 $i$  (row) $\Box$ 

Jun Wu

## $p = \delta \text{data}[i][0];$

 $p = data[i];$ 

(column) $□$ 

From: <https://junwu.nptu.edu.tw/dokuwiki/> - Jun Wu

**CSIE, NPTU**

Permanent link: **<https://junwu.nptu.edu.tw/dokuwiki/doku.php?id=c:pointersarrays>**

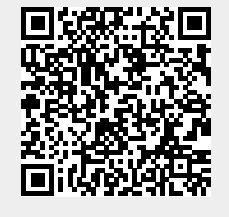

Last update: **2019/07/02 15:01**